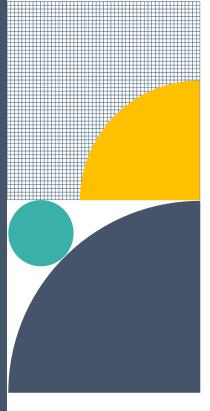

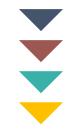

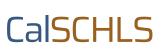

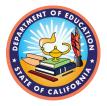

# CalSCHLS Videos

Updated September 24, 2024

This repository of CalSCHLS webinar and instructional videos, presentation slides, and presentation transcripts will be a useful tool as you navigate our CalSCHLS processes. This document will be updated periodically as new video links are available to support you in your CalSCHLS survey administration, report ordering, and data use journey.

# CalSCHLS Annual Training 2024-25

- Watch the video
- View the presentation slides

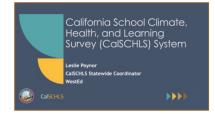

# CalSCHLS Administration Using Google Suite

- Watch the video
- View the presentation slides
- Read the transcript

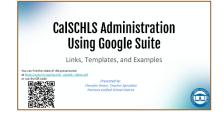

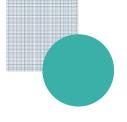

### Instructional Videos - Portal

#### How to create an account and register for surveys

- Watch the video
- <u>Read the transcript</u>

#### How to manage enrollment for surveys

- Watch the video
- Read the transcript

#### How to order reports

- Watch the video
- <u>Read the transcript</u>

### How to add and manage users for the Password-Protected Private Data Dashboard

- Watch the video
- Read the transcript

# How to view and print a cost estimate

- Watch the video
- Read the transcript

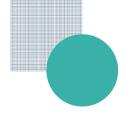

# Instructional Videos - Dashboard

# How to navigate your district's private data dashboard

- Watch the video
- Read the transcript Coming soon!

# How to print from the CalSCHLS Dashboard

- Watch the video
- Read the transcript Coming soon!

# Examining Academic Motivation Data Using the CalSCHLS Public Dashboard

- Watch the video
- Read the transcript Coming soon!